Pham 3371

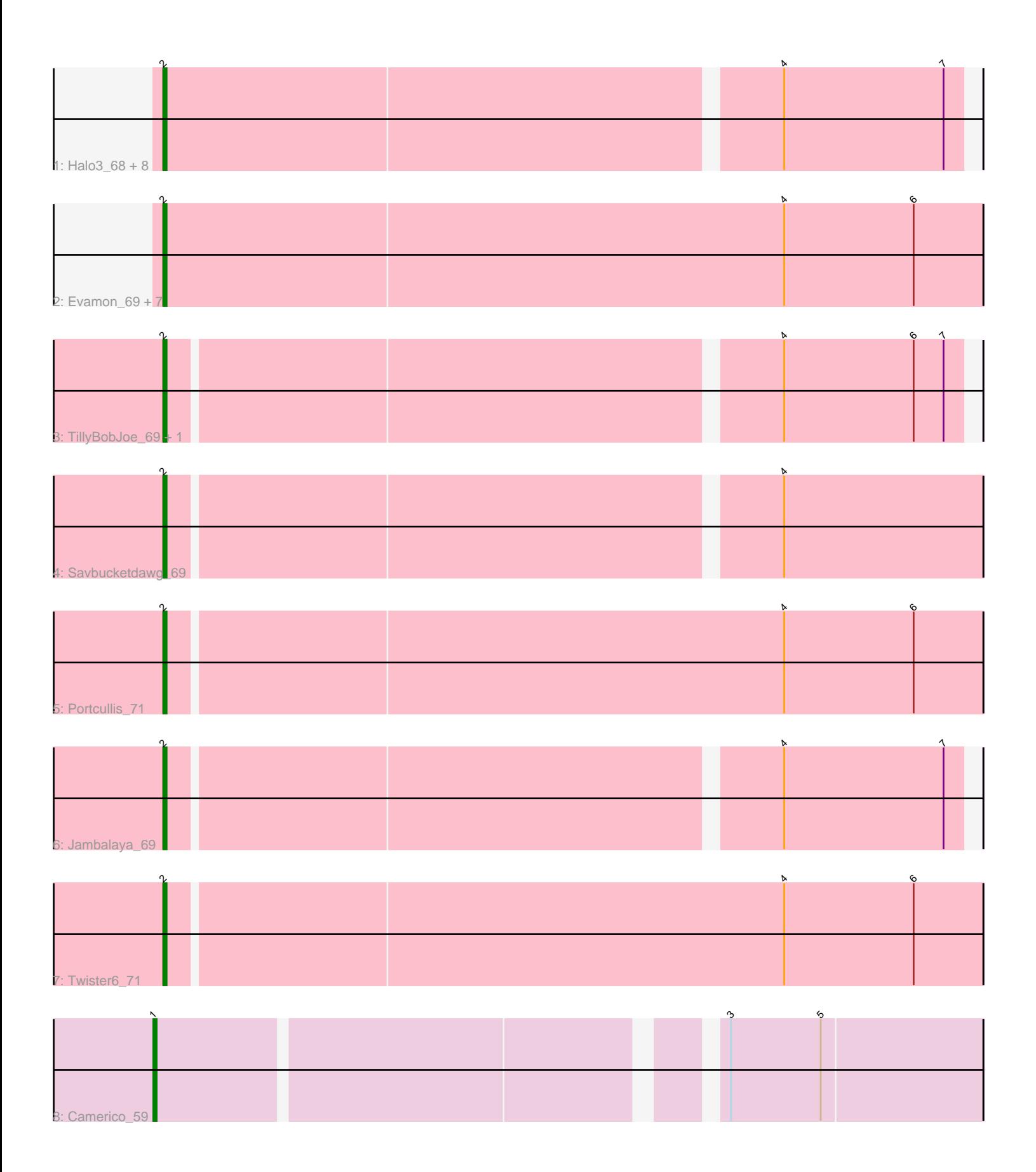

Note: Tracks are now grouped by subcluster and scaled. Switching in subcluster is indicated by changes in track color. Track scale is now set by default to display the region 30 bp upstream of start 1 to 30 bp downstream of the last possible start. If this default region is judged to be packed too tightly with annotated starts, the track will be further scaled to only show that region of the ORF with annotated starts. This action will be indicated by adding "Zoomed" to the title. For starts, yellow indicates the location of called starts comprised solely of Glimmer/GeneMark auto-annotations, green indicates the location of called starts with at least 1 manual gene annotation.

# Pham 3371 Report

This analysis was run 04/28/24 on database version 559.

Pham number 3371 has 24 members, 2 are drafts.

Phages represented in each track:

- Track 1 : Halo3 68, PullumCavea 69, Bakery 75, Valary 71, Gezellig 70,
- Phlop\_68, KimmyK\_70, Wizard\_67, Shinji\_69
- Track 2 : Evamon\_69, Salvador\_69, VanDeWege\_72, Nubi\_70, SmokingBunny\_71,
- Togo\_70, RogerDodger\_74, Arri\_71
- Track 3 : TillyBobJoe 69, Fireball 72
- Track 4 : Savbucketdawg\_69
- Track 5 : Portcullis\_71
- Track 6 : Jambalaya 69
- Track 7 : Twister6 71
- Track 8 : Camerico 59

# **Summary of Final Annotations (See graph section above for start numbers):**

The start number called the most often in the published annotations is 2, it was called in 21 of the 22 non-draft genes in the pham.

Genes that call this "Most Annotated" start:

• Arri\_71, Bakery\_75, Evamon\_69, Fireball\_72, Gezellig\_70, Halo3\_68, Jambalaya\_69, KimmyK\_70, Nubi\_70, Phlop\_68, Portcullis\_71, PullumCavea\_69, RogerDodger\_74, Salvador\_69, Savbucketdawg\_69, Shinji\_69, SmokingBunny\_71, TillyBobJoe\_69, Togo\_70, Twister6\_71, Valary\_71, VanDeWege\_72, Wizard\_67,

Genes that have the "Most Annotated" start but do not call it: •

Genes that do not have the "Most Annotated" start: • Camerico\_59,

## **Summary by start number:**

Start 1:

- Found in 1 of 24 ( 4.2% ) of genes in pham
- Manual Annotations of this start: 1 of 22
- Called 100.0% of time when present

• Phage (with cluster) where this start called: Camerico 59 (DF),

Start 2:

- Found in 23 of 24 ( 95.8% ) of genes in pham
- Manual Annotations of this start: 21 of 22
- Called 100.0% of time when present

• Phage (with cluster) where this start called: Arri\_71 (DC1), Bakery\_75 (DC1), Evamon\_69 (DC1), Fireball\_72 (DC1), Gezellig\_70 (DC1), Halo3\_68 (DC1), Jambalaya\_69 (DC1), KimmyK\_70 (DC1), Nubi\_70 (DC1), Phlop\_68 (DC1), Portcullis\_71 (DC1), PullumCavea\_69 (DC1), RogerDodger\_74 (DC1), Salvador\_69 (DC1), Savbucketdawg\_69 (DC1), Shinji\_69 (DC1), SmokingBunny\_71 (DC1), TillyBobJoe\_69 (DC1), Togo\_70 (DC1), Twister6\_71 (DC1), Valary\_71 (DC1), VanDeWege\_72 (DC1), Wizard\_67 (DC1),

### **Summary by clusters:**

There are 2 clusters represented in this pham: DF, DC1,

Info for manual annotations of cluster DC1: •Start number 2 was manually annotated 21 times for cluster DC1.

Info for manual annotations of cluster DF: •Start number 1 was manually annotated 1 time for cluster DF.

#### **Gene Information:**

Gene: Arri\_71 Start: 49867, Stop: 50106, Start Num: 2 Candidate Starts for Arri\_71: (Start: 2 @49867 has 21 MA's), (4, 50047), (6, 50086),

Gene: Bakery\_75 Start: 52315, Stop: 52548, Start Num: 2 Candidate Starts for Bakery\_75: (Start: 2 @52315 has 21 MA's), (4, 52495), (7, 52543),

Gene: Camerico\_59 Start: 52011, Stop: 51781, Start Num: 1 Candidate Starts for Camerico\_59: (Start: 1 @52011 has 1 MA's), (3, 51855), (5, 51828),

Gene: Evamon\_69 Start: 49411, Stop: 49656, Start Num: 2 Candidate Starts for Evamon\_69: (Start: 2 @49411 has 21 MA's), (4, 49597), (6, 49636),

Gene: Fireball\_72 Start: 49795, Stop: 50025, Start Num: 2 Candidate Starts for Fireball\_72: (Start: 2 @49795 has 21 MA's), (4, 49972), (6, 50011), (7, 50020),

Gene: Gezellig\_70 Start: 49615, Stop: 49848, Start Num: 2 Candidate Starts for Gezellig\_70: (Start: 2 @49615 has 21 MA's), (4, 49795), (7, 49843),

Gene: Halo3\_68 Start: 50200, Stop: 50433, Start Num: 2

Candidate Starts for Halo3\_68: (Start: 2 @50200 has 21 MA's), (4, 50380), (7, 50428),

Gene: Jambalaya\_69 Start: 49534, Stop: 49764, Start Num: 2 Candidate Starts for Jambalaya\_69: (Start: 2 @49534 has 21 MA's), (4, 49711), (7, 49759),

Gene: KimmyK\_70 Start: 50062, Stop: 50295, Start Num: 2 Candidate Starts for KimmyK\_70: (Start: 2 @50062 has 21 MA's), (4, 50242), (7, 50290),

Gene: Nubi\_70 Start: 49495, Stop: 49734, Start Num: 2 Candidate Starts for Nubi\_70: (Start: 2 @49495 has 21 MA's), (4, 49675), (6, 49714),

Gene: Phlop\_68 Start: 49705, Stop: 49938, Start Num: 2 Candidate Starts for Phlop\_68: (Start: 2 @49705 has 21 MA's), (4, 49885), (7, 49933),

Gene: Portcullis\_71 Start: 49570, Stop: 49812, Start Num: 2 Candidate Starts for Portcullis\_71: (Start: 2 @49570 has 21 MA's), (4, 49753), (6, 49792),

Gene: PullumCavea\_69 Start: 49882, Stop: 50115, Start Num: 2 Candidate Starts for PullumCavea\_69: (Start: 2 @49882 has 21 MA's), (4, 50062), (7, 50110),

Gene: RogerDodger\_74 Start: 50765, Stop: 51010, Start Num: 2 Candidate Starts for RogerDodger\_74: (Start: 2 @50765 has 21 MA's), (4, 50951), (6, 50990),

Gene: Salvador\_69 Start: 49409, Stop: 49654, Start Num: 2 Candidate Starts for Salvador\_69: (Start: 2 @49409 has 21 MA's), (4, 49595), (6, 49634),

Gene: Savbucketdawg\_69 Start: 49534, Stop: 49770, Start Num: 2 Candidate Starts for Savbucketdawg\_69: (Start: 2 @49534 has 21 MA's), (4, 49711),

Gene: Shinji\_69 Start: 49396, Stop: 49629, Start Num: 2 Candidate Starts for Shinji\_69: (Start: 2 @49396 has 21 MA's), (4, 49576), (7, 49624),

Gene: SmokingBunny\_71 Start: 50603, Stop: 50848, Start Num: 2 Candidate Starts for SmokingBunny\_71: (Start: 2 @50603 has 21 MA's), (4, 50789), (6, 50828),

Gene: TillyBobJoe\_69 Start: 49395, Stop: 49625, Start Num: 2 Candidate Starts for TillyBobJoe\_69: (Start: 2 @49395 has 21 MA's), (4, 49572), (6, 49611), (7, 49620),

Gene: Togo\_70 Start: 50603, Stop: 50848, Start Num: 2 Candidate Starts for Togo\_70:

(Start: 2 @50603 has 21 MA's), (4, 50789), (6, 50828),

Gene: Twister6\_71 Start: 49143, Stop: 49385, Start Num: 2 Candidate Starts for Twister6\_71: (Start: 2 @49143 has 21 MA's), (4, 49326), (6, 49365),

Gene: Valary\_71 Start: 50437, Stop: 50670, Start Num: 2 Candidate Starts for Valary\_71: (Start: 2 @50437 has 21 MA's), (4, 50617), (7, 50665),

Gene: VanDeWege\_72 Start: 49930, Stop: 50169, Start Num: 2 Candidate Starts for VanDeWege\_72: (Start: 2 @49930 has 21 MA's), (4, 50110), (6, 50149),

Gene: Wizard\_67 Start: 49615, Stop: 49848, Start Num: 2 Candidate Starts for Wizard\_67: (Start: 2 @49615 has 21 MA's), (4, 49795), (7, 49843),